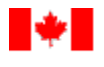

Public Works and Government Services Canada

RFP: T8840-180119/A

# **RETURN BIDS TO:**

**RETOURNER LES SOUMISSIONS À: Bid Receiving - PWGSC / Réception des soumissions - TPSGC 11 Laurier St. / 11, rue Laurier Place du Portage , Phase III Core 0B2 / Noyau 0B2 Gatineau, Québec K1A 0S5 Bid Fax: (819) 997-9776**

## **SOLICITATION AMENDMENT MODIFICATION DE L'INVITATION**

The referenced document is hereby revised; unless otherwise indicated, all other terms and conditions of the Solicitation remain the same.

Ce document est par la présente révisé; sauf indication contraire, les modalités de l'invitation demeurent les mêmes.

#### **Comments - Commentaires**

**Vendor/Firm Name and Address Raison sociale et adresse du fournisseur/de l'entrepreneur**

#### **Issuing Office - Bureau de distribution**

Innovation Procurement Directorate/Direction des achats innovateurs Terrasses de la Chaudière 4th floor / Terrasses de la Chaudière 4e étage 10 Wellington Street / 10, rue Wellington Gatineau, Québec K1A 0S5

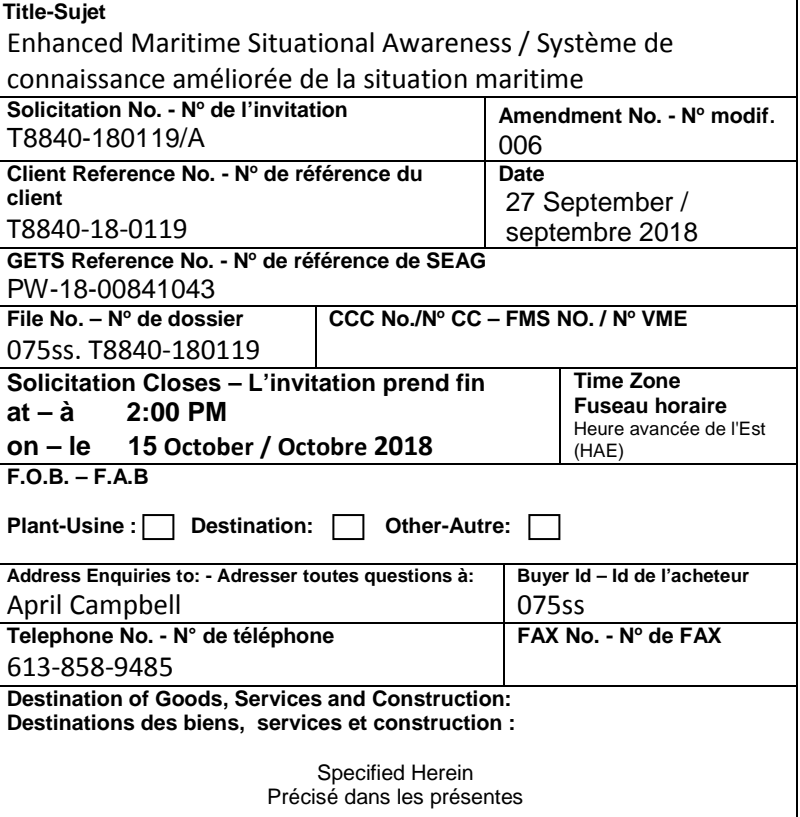

## **Instructions : See Herein**

### **Instructions : voir aux présentes**

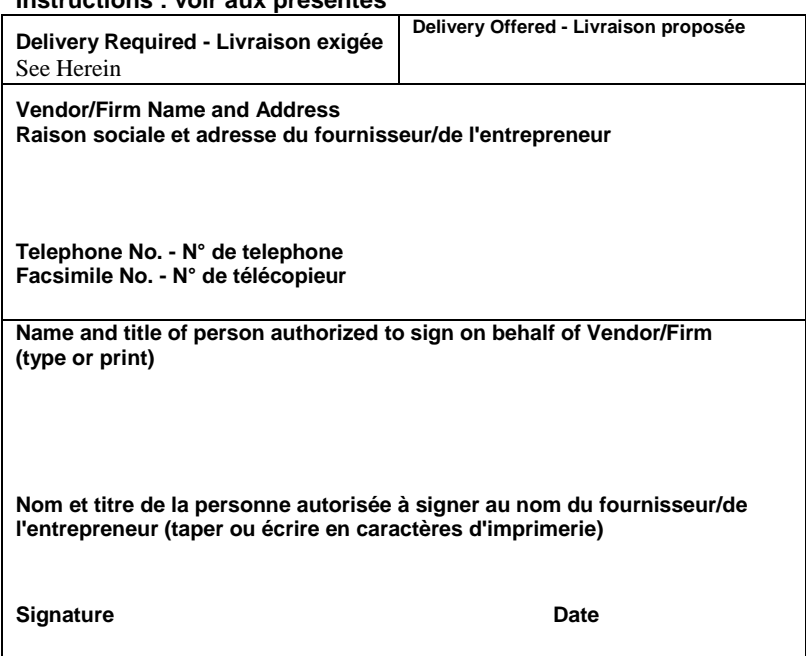

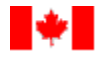

## **CETTE MODIFICATION DE L'INVITATION À SOUMISSIONNER VISE À RÉPONDRE AUX QUESTIONS ET À MODIFIER LA DP**

- Q42 Transports Canada peut-il décrire les données du Système d'identification automatique (SIA) de façon plus détaillée sur le plan technique (p. ex., format json, xml ou autre format), ainsi que les composantes du message?
- R42 Les messages du SIA doivent être décodés à partir des renseignements fournis à la section du message intitulée « données utiles », conformément à des règles précises du protocole relatif au SIA.

Formats de fichiers : la notation des objets du langage Java, ou JSON, est souvent utilisée dans les processus Web afin de représenter de l'information contenue dans des bases de données. Une version géographique de JSON (GeoJSON) serait pratique pour représenter les données du SIA.

Exemple de message du SIA : s:MAEROSPACE-S,q:u,c:1535374804\*4E\!AIVDM,1,1,,B,177Md50Oj3IioRCQp8H3Ijl60?vo,0\*7D

Il existe 27 types de messages différents du SIA identifiés par l'une des variables décodées à partir des données utiles, et chacun de ces messages décrit des aspects particuliers des bâtiments suivis par le SIA. Généralement, les outils de connaissance de la situation extraient et affichent les messages 1, 2, 3, 5, 18 et 24.

- Q43 Pouvez-vous donner une estimation du nombre de bâtiments devant être suivis en tout temps?
- R43 Un nombre estimatif de 10 000 suivis effectués à un moment donné est tiré des résultats des essais que nous avons faits à l'aide d'une source de données. On s'attend à ce que ce nombre augmente au fil du temps, à mesure qu'un plus grand nombre de bâtiments adopteront des mécanismes de suivi des données sur l'emplacement.
- Q44 Pouvez-vous fournir une estimation du nombre maximum de dispositifs de géorepérage actifs à un moment donné?
- R44 À titre purement indicatif, plus de 100 dispositifs de géorepérage peuvent être actifs à tout moment.
- Q45 À quelle fréquence le repérage des bâtiments a-t-il lieu? Par exemple, toutes les secondes, les minutes ou les heures.
- R45 La fréquence de l'envoi de données de repérage varie selon les différents types de messages du SIA. Des messages contenant des données de localisation parviennent des bâtiments en mer toutes les deux à dix secondes (p. ex., messages 1-3, 18-19). À l'ancre, les bâtiments envoient des

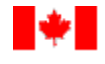

Public Works and Government Services Canada

Demande de Propositions : T8840-180119/A

messages de localisation toutes les six minutes. Des messages d'information statique sont reçus toutes les six minutes (p. ex., messages du SIA 5, 24).

Dans un scénario où 10 000 bâtiments se trouvent dans la zone d'intérêt canadienne et où chaque bâtiment envoie des données de localisation toutes les 30 secondes, environ 333 messages de localisation sont envoyés toutes les secondes, selon une estimation prudente. Cependant, il est possible que ce nombre soit beaucoup plus élevé pour chaque message de localisation dans la plage des deux à dix secondes par navire, ce qui pourrait signifier que de 1 000 à 5 000 messages de localisation seraient reçus toutes les secondes. Les messages d'information statique arrivent plus lentement, soit toutes les six minutes, ce qui suppose 28 messages statiques toutes les secondes. Selon une estimation plus prudente du nombre de messages d'information statique envoyés toutes les dix minutes, 17 messages statiques seraient envoyés toutes les secondes.

- Q46 Nous déploierons des efforts raisonnables sur le plan commercial pour que le temps exploitable atteigne un pourcentage de disponibilité trimestriel de 99,9 % (« engagement en matière de service »). Veuillez confirmer si cette disponibilité de service est acceptable pour la solution de Connaissance améliorée de la situation maritime (CASM).
- R46 La section 6.10 de la demande de propositions(DP) indique les normes de disponibilité du service. Le taux de 99,9 % est acceptable.
- Q47 Étant donné la longue fin de semaine de trois jours, nous demandons respectueusement de repousser d'une semaine la date limite de présentation des propositions, soit jusqu'au 16 octobre. Veuillez nous faire part de votre décision.
- R47 Le Canada repoussera de six jours la date limite de présentation des propositions, soit jusqu'au lundi 15 octobre 2018.
- Q48 Il a déjà été déterminé que l'appel d'offres du 9 octobre ne couvre que la phase 1. Est-ce que la soumission financière ci-jointe couvre uniquement les travaux de la partie 1 jusqu'à concurrence de 100 000 \$?
- R48 La proposition financière doit couvrir toutes les périodes d'option décrites en détail sur la feuille de présentation des soumissions financières.
- Q49 CTC-1 (DP p. 17); pouvez-vous préciser la manière de calculer les points? Par exemple, veuillez confirmer que les points du bas sont ajoutés à ceux obtenus aux points a), b) et c)?
- R49 Le total des points pouvant être obtenus pour le CTC-1 est de 18 et comprend les éléments qui se trouvent au bas de la cellule du tableau.

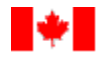

- Q50 CTC-1 (DP p. 17); veuillez expliquer ce que signifie « en plus de celle demandée dans le critère MTC-1 ». Est-ce que cela veut dire qu'on ne peut pas citer les mêmes projets que ceux cités à l'ETO-1?
- R50 C'est exact.
- Q51 P. 20 ST-5 « La solution doit permettre à l'utilisateur d'effectuer un zoom avant et arrière, un panorama, un **zoom à l'ampleur précédente**, un zoom vers l'étendue complète et un zoom sur des caractéristiques choisies. » Considérant que la plupart des environnements fondés sur des cartes géographiques prennent en charge l'utilisation de la molette de défilement de la souris pour effectuer rapidement un zoom avant et arrière, pouvez-vous expliquer à l'aide d'un exemple d'application ce que l'on entend par « zoom à l'ampleur précédente »?
- R51 Ce bouton se trouve fréquemment dans l'interface des applications du SIG. Par exemple, un utilisateur peut vouloir alterner entre une vue d'ensemble d'une province ou d'un territoire et celle d'une municipalité ou d'une région habitée. Une fonction de « zoom à l'ampleur précédente » permettrait à l'utilisateur de faire défiler jusqu'à l'ampleur provinciale ou territoriale, et delà, jusqu'à l'ampleur de la municipalité ou de la zone habitée, puis de cliquer sur le bouton « zoom à l'ampleur précédente » pour revenir automatiquement à la vue de l'ampleur provinciale ou territoriale, sans devoir utiliser à plusieurs reprises la fonction « zoom avant et arrière ».
- Q52 P. 20 ST-13 « La solution doit permettre aux utilisateurs de configurer les polices, les étiquettes, les symboles (p. ex. bâtiments), la visibilité et la position de tableaux, de sous-tableaux et de fonctionnalités particuliers. » En ce qui a trait à l'entité « utilisateurs » : s'agit-il de l'utilisateur final ou serait-il acceptable qu'un gestionnaire système ou un développeur puisse effectuer la configuration ou la personnalisation?
- R52 Il s'agit de l'utilisateur final.
- Q53 P. 20 ST-20 « La solution doit permettre à l'utilisateur de télécharger de l'information sélectionnée sur un appareil et doit fournir une fonctionnalité de synchronisation rendant possible la reconnexion à la solution. » En ce qui a trait à l'entité « appareil » : quels sont les appareils sur lesquels un utilisateur doit pouvoir télécharger de l'information? Est-ce qu'ils comprennent les ordinateurs portables et les appareils mobiles (téléphones intelligents et tablettes)? De plus, pouvez-vous nous fournir des exemples de cas d'application pour cette exigence?
- R53 L'appareil est un périphérique informatique (p. ex., un ordinateur de bureau conventionnel, une tablette ou un téléphone intelligent). Pour ce qui est des exemples de cas d'application, voir les définitions de « connecter » et « déconnecter » à la page 15.

Connecter : Connecter un appareil informatique (tels un ordinateur de bureau conventionnel, une tablette ou un téléphone intelligent) à un réseau ou à un serveur infonuagique, dans le but

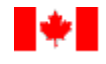

Public Works and Government Services Canada

Demande de Propositions : T8840-180119/A

de téléverser des données locales stockées dans l'appareil vers le serveur ou le réseau, ou dans le but de mettre à jour l'appareil informatique local avec des informations réseau provenant du serveur.

Déconnecter : Déconnecter un appareil informatique (tels un ordinateur de bureau conventionnel, une tablette ou un téléphone intelligent) d'un réseau ou d'un serveur infonuagique, dans le but de stocker des données locales dans l'appareil sans maintenir une connexion réseau dans une zone où l'internet est difficile d'accès, ou dans le but d'employer des informations obtenues lors de connexions à l'internet précédentes dans une zone où l'internet est difficile d'accès.

- Q54 P. 21 ST-23 « La solution doit permettre de délimiter géographiquement des zones où des alertes en temps réel se déclenchent lorsqu'un bâtiment entre dans la zone ou en sort, ou lorsqu'une règle liée à un bâtiment précis est activée (p. ex., le bâtiment est à l'ancre, la vitesse du bâtiment est trop élevée). » En ce qui concerne la notion d'« alerte » : notre compréhension d'une alerte est que celle-ci apparaît dans l'application. Est-ce exact? Veuillez préciser si d'autres types de notifications sont requis et ce qu'ils sont le cas échéant.
- R54 La notification peut être envoyée par le système à l'utilisateur par courriel ou par SMS. Elle serait déclenchée par un paramètre établi par l'utilisateur, par exemple une zone de géorepérage réglée de façon à envoyer une notification si un certain type de bâtiment y pénètre. Les notifications provenant de l'application peuvent prendre la forme d'une fonction demandée par l'utilisateur pour activer les notifications. Cette fonction peut être ajoutée plus tard.

Voir également le critère ST-24 « Les notifications de géorepérage doivent être envoyées par voie électronique à des utilisateurs appropriés (p. ex. par courriel ou par SMS). »

- Q55 P. 21 ST-30 « La solution doit permettre à l'utilisateur d'exporter des cartes géographiques statiques en format PDF. » En ce qui concerne la notion de « PDF » : s'agit-il de générer une version personnalisée imprimable ou est-ce que la fonction du navigateur « Enregistrer en format PDF » suffira?
- R55 Les exportations personnalisées imprimables pourraient être plus efficaces que les navigateurs, car les navigateurs ne sont pas nécessairement toujours efficaces lorsque ce sont des éléments cartographiques. Toutefois, si l'on doit se fier à un navigateur, il incombe au soumissionnaire de s'assurer de la compatibilité entre les nombreuses plateformes. Le format PDF est la version imprimable la plus courante et est compatible avec la plupart des périphériques informatiques.

Un exemple de cas d'application d'une vue géographique interactive qu'un utilisateur pourrait exporter est une carte géographique quelconque affichant des couches de données sélectionnées par l'utilisateur. Par exemple, l'utilisateur pourrait créer une carte géographique qui affiche des données sur les glaces, l'emplacement des échoueries de morses et l'emplacement des bâtiments. L'utilisateur pourrait ensuite vouloir imprimer la carte géographique affichant ces trois couches de données ensemble.

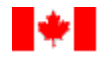

- Q56 P. 21 ST-34 « La solution doit permettre d'effectuer des analyses à superpositions multiples sur une carte géographique. » Pouvez-vous préciser cette exigence au moyen d'un exemple d'application?
- R56 On peut citer à titre d'exemple de cette exigence une zone comportant trois couches utilisées conjointement : 1) une couche géographique montrant les emplacements des échoueries de morses; 2) une couche géographique indiquant l'emplacement des glaces dans l'Arctique; et 3) une couche pour les données de trafic maritime du SIA affichées en temps réel. Un utilisateur pourrait « activer » ces trois couches pour qu'elles apparaissent en même temps sur la carte géographique. L'utilisateur pourrait alors utiliser ces données pour mieux comprendre l'emplacement des échoueries par rapport à l'emplacement des glaces et des bâtiments dans l'Arctique.
- Q57 P. 22 ST-40 « La solution devrait permettre de calculer des statistiques sur la circulation maritime pour certaines zones et d'afficher des rapports connexes. » En ce qui a trait aux « statistiques » : pourriez-vous fournir un aperçu des types de statistiques à calculer?

En ce qui a trait aux « rapports » : pourriez-vous donner un aperçu des rapports à générer et de l'information à afficher?

- R57 Par exemple, le logiciel devrait permettre à l'utilisateur de générer des rapports de « géorepérage » pour déterminer si des bâtiments pénètrent dans des zones données et à quelle fréquence ils le font. Les utilisateurs seront en mesure d'établir une zone sur la carte géographique et pourront ensuite produire des statistiques sur le nombre de bâtiments qui sont entrés dans cette zone au cours d'une période donnée et les types de navires observés, et déterminer si un navire ayant le même code d'identification du service maritime mobile (ISMM) ou de l'Organisation maritime internationale (OMI) a traversé plusieurs fois la zone, par exemple.
- Q58 P. 21 ST-43 « La solution doit permettre de résumer l'information à l'aide de tableaux et de graphiques. » En ce qui concerne « résumer » : pourriez-vous donner un aperçu de l'information que doit contenir le résumé? En ce qui concerne les « graphiques » : pourriez-vous donner un aperçu des graphiques qui doivent être affichés dans l'application?
- R58 Les applications du SIG sont souvent dotées d'une fonction qui permet de présenter un résumé de n'importe quelle variable contenue dans le tableau des attributs pour une couche géographique et de générer automatiquement des tableaux ou des graphiques à partir de ces données.

Les applications du SIG produisent souvent des graphiques ou des tableaux. Les tableaux contiennent des données, des titres de lignes et de colonnes, ainsi que de l'information sur la façon dont les valeurs sont générées (un comptage, une somme, une moyenne, un ratio, le résultat d'une équation, par exemple). Les tableaux de résumé doivent contenir de l'information similaire pour un projet de SIG. Les autres valeurs représentées pourraient être des coordonnées

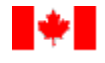

Public Works and Government Services Canada

Demande de Propositions : T8840-180119/A

géographiques, des distances, des zones, des périmètres, par exemple. La fonction « graphique » nécessite que l'utilisateur précise les variables du graphique (appelées « plages de données »), et ces plages peuvent être affichées en différents formats (graphiques linéaires, diagrammes à barres, diagrammes à secteurs, nuages de points, etc.) ainsi que selon différents axes (axe X, axe Y, axe Z) et parfois, différentes plages simultanément (par exemple, un graphique linéaire peut avoir deux axes X, principal et secondaire, pour permettre une comparaison simultanée de différentes variables).

\* \* \* \* \* \* \* \* \* \* \* \*

À la page d'accueil, **L'invitation prend fin**,

SUPPRIMER : 9 octobre 2018

INSÉRER : 15 octobre 2018

Partie 4, article **4.2.2, Phase 2 : Évaluation de la solution technique,**

- SUPPRIMER : Le Canada évaluera les soumissions en fonction des exigences de la solution technique obligatoires et des critères techniques cotés détaillés au point 4.4.1. Les soumissions doivent satisfaire aux exigences de la solution technique obligatoire pour être prises en compte. Les soumissionnaires qui ont obtenu une note minimale de 129,5 sur une échelle de 185 pour les critères de solution technique cotés seront invités à passer à la phase 3
- INSÉRER : Le Canada évaluera les soumissions en fonction des exigences de la solution technique obligatoires et des critères techniques cotés détaillés au point 4.4.1. Les soumissions doivent satisfaire aux exigences de la solution technique obligatoire pour être prises en compte. Les soumissionnaires qui ont obtenu une note minimale de 129,5 sur une échelle de 185 pour les critères de solution technique cotés décrits au point 4.4.2 seront invités à participer à une évaluation de leur solution proposée lors d'une séance WebEx. La séance WebEx sera enregistré afin d'évaluation.

L'évaluation aura pour but de vérifier que les éléments du point 4.4.1 sont respectés et de dévoiler la note obtenue au point 4.4.2. Cette séance permettra également au soumissionnaire de donner des conseils au besoin, concernant l'utilisation de la solution. Les soumissionnaires ne pourront pas influer sur la note obtenue. La décision du Canada est sans appel. Les soumissionnaires qui obtiennent la note minimale requise seront invités à passer à la phase 3.